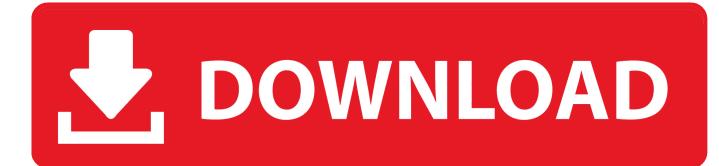

X-force TruNest 2015 Activation

| Autodesk Licensing - Activation Opt               | tions                                                                       |                                                                             |                                                                                                  | 18          |                                           |                                       | Barren - 1                                                                         | 🕶 😽 🗍 Buscar (                              | Crack |
|---------------------------------------------------|-----------------------------------------------------------------------------|-----------------------------------------------------------------------------|--------------------------------------------------------------------------------------------------|-------------|-------------------------------------------|---------------------------------------|------------------------------------------------------------------------------------|---------------------------------------------|-------|
| EF<br>O<br>Product License                        | e Activation                                                                | Options                                                                     |                                                                                                  |             | 6                                         |                                       |                                                                                    |                                             |       |
| activatel" again<br>received an ac<br>O Connect r | 001F1<br>61XV DXGU NT<br>6DVZ<br>ur Autodesk Autoo<br>n. If you still exper | CAD 2014 license i<br>ence problems du<br>Autodesk, select<br>(Recommended) | IVR 1R5H<br>mmediately, please selecting<br>activation, and if you<br>"I have an activation code | requested a | Request<br>X<br>sfully patched<br>Aceptar | :: 61XV<br>:: 'CQWY09PUQF87'<br>Patch | Autodesk 2014 produ<br>DXGU NTF8 WJJJ Z73E 60<br>IY Q327XNZSRBARLHKWHJ<br>Generate | VR 1RSH 60VZ<br>AEHDGEGNNPFCSWXWDVZ<br>Quit |       |
| 1 3SGH<br>5 F871<br>9 RLHK<br>13 FCSW<br>Clear    | 2 1KTC<br>6 YQ32<br>10 WHAE<br>14 XWDV                                      | 3 QWY0<br>7 7XNZ<br>11 HDGE<br>15 Z                                         | 4 99UQ<br>8 5R8A<br>12 GNNP<br>16                                                                |             |                                           |                                       |                                                                                    |                                             |       |
|                                                   |                                                                             | Back                                                                        | Close                                                                                            | Next        |                                           | •                                     |                                                                                    |                                             |       |

X-force TruNest 2015 Activation

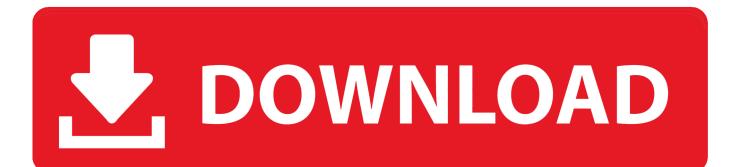

It is mainly used to generate the Serial Number and Activation Code for ... AutoCAD 2016 Crack + Keygen XForce Full Version Free Download 32 Bit + 64 Bit Download Autocad 2016 with crack. ... Feb 20, 2015 DOWNLOAD 28 Jan 2014 crack autocad 2010 2012 2013. ... Autodesk TruNest 2018 - Nesting Engine 00FJ1. X-force Key Generator: How to Activate Autodesk Products 2020, 2019,2018,2017,2016,2015,2014 ALL. z X-Force Key Generator For ALL Autodesk Products. z STEPS FOR ACTIVATION 1. Finish the installation & Restart Autodesk Product 2. z 6. z.. 14/ now you can enter a serial use the old good xforce cc 2015 keygen ! stay it open !. Blue text use keygen ... Autodesk autocad install and activation. Run the .... Product keys for all versions of Autodesk. Contribute to nicopastorello/Xforce-Autodesk development by creating an account on GitHub.. X-Force 2016 [Activar Productos Autodesk 2016][MEGA][32 & 64 Bits][Product Key ... 2018 x-force 00DJ1 Autodesk TruNest 2018 x-force- Nesting Engine 00FJ1 ... activates all Autodesk products, such as Xforce Keygen, 3ds Max 2015, Maya .... Entering an incorrect product key will result in activation errors for that product. The product keys for ... Autodesk TruNest 2017 - Nesting Engine, 00FI1. Autodesk .... Select "I have an activation code from Autodesk"; Download and run Autodesk 2017 All Products Universal Keygen by X-Force as administrator, and click "Patch" first; Copy the 'Request .... Autodesk TruNest 2018 - Nesting Engine 00FJ1 ... Previous articleSteel Design in NSCP 2015 using Bentley STAAD.. Download x-force for autodesk 2015 genkey. Activating autodesk 3ds max 2015 using x force keygen. Inventor professional 2014 crack 7-8 updated. Xforce ... a3e0dd23eb